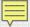

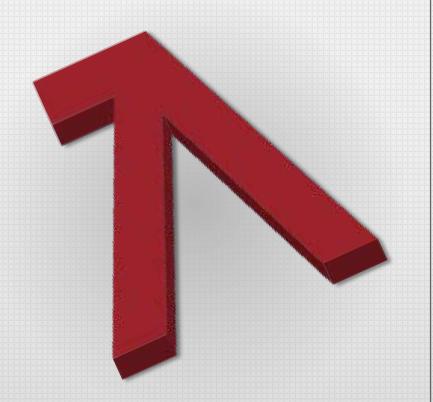

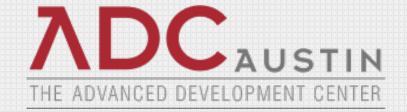

# CA 2E Modernization To Java/Ajax Using CA Plex

**Overview & Demonstration** 

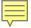

# A Multitude of Ways to Modernize

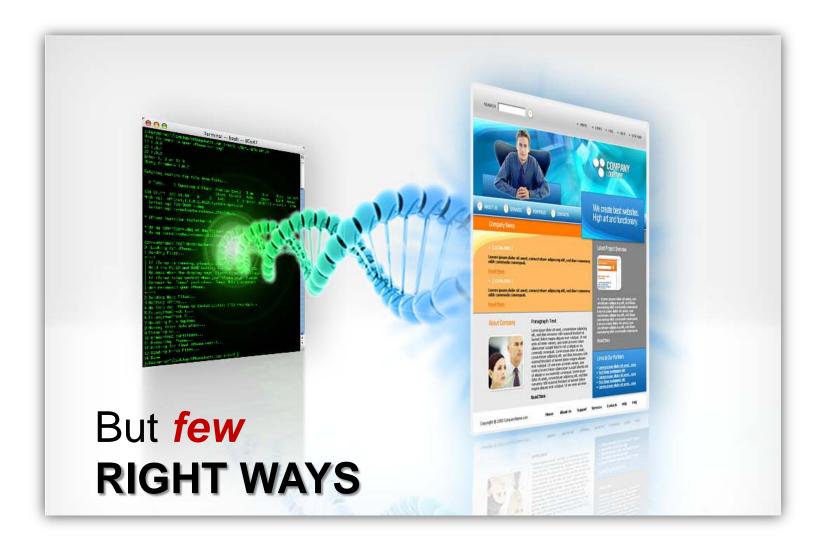

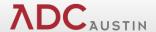

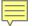

# ADC's M3

#### Model-based Migration Methodology

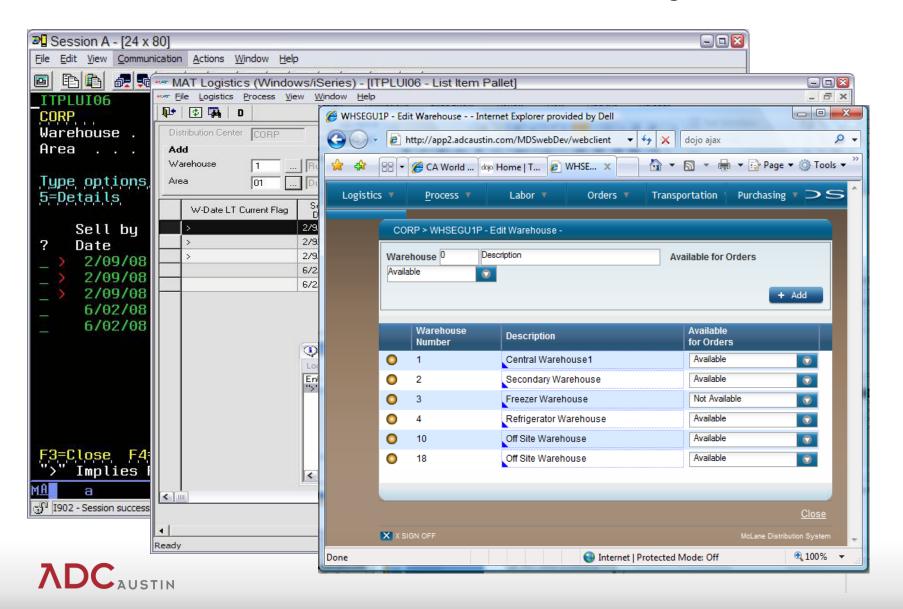

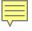

# The Right Way

Know before you buy

# Effective modernization requires:

- High levels of automation, approach 100%
- maintainability by existing staff
- web applications and SOA out of the box

# Few get it right

- ADC does
  - M3 methodology

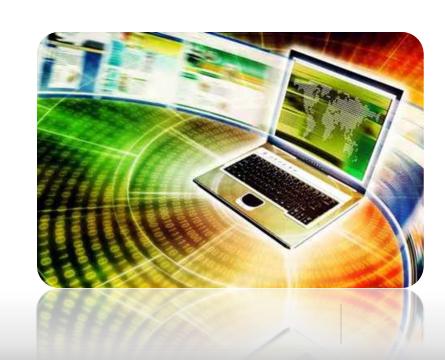

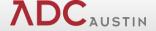

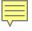

# The M3 Way

Automated modernization with refactoring

# More than a tool – an entire methodology

- fast & maintainable
- +multiplatform, +web, +SOA

# Avoid costly risks:

- web facing / screen scraping (dual environments)
- manual migration (uneven quality, cost)
- syntax translators (maintainability, "JOBOL", runtimes)
- packages (acquisition & customization expense)

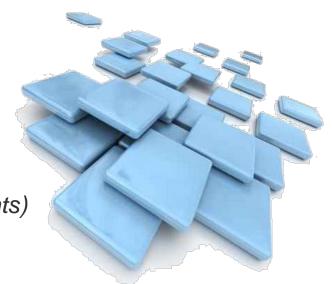

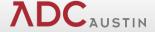

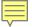

# **M3 Process**

#### XML based design migration

#### Original 5250

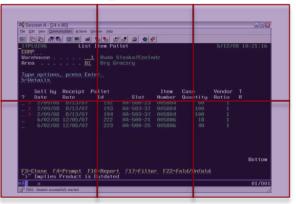

- CA 2E (Synon) models & generated applications
- Native:
  - RPG
  - COBOL
  - CL/i5/OS artifacts

Mingalaytsican (disolohlde GleNoodshb)

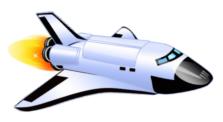

- Native code modernization
- Worksoft Certify regression testing

#### New Environment (SOA & Web)

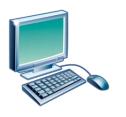

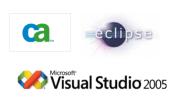

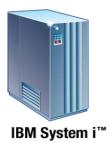

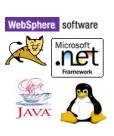

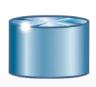

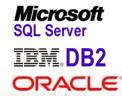

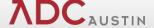

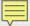

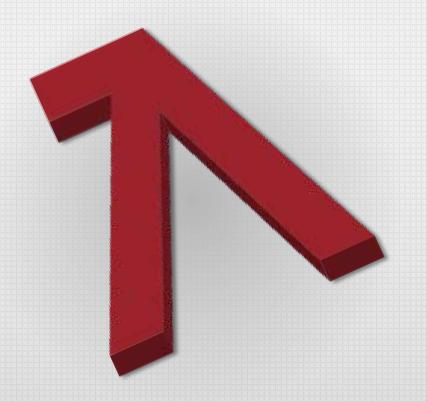

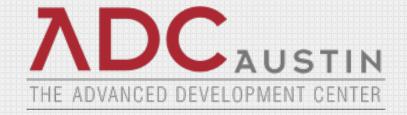

### **Demonstration**

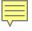

# Summary

More than modernization

# Refactoring = business advantage

- new business logic
- SOA / open access

# New development process

- no screen scraping
- no syntax translation

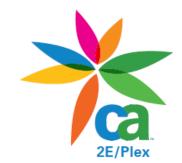

# New application capabilities

user-friendly features (tabs, wizards, portals, etc.)

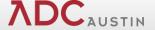

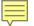

# M3 Site

#### Click image to view

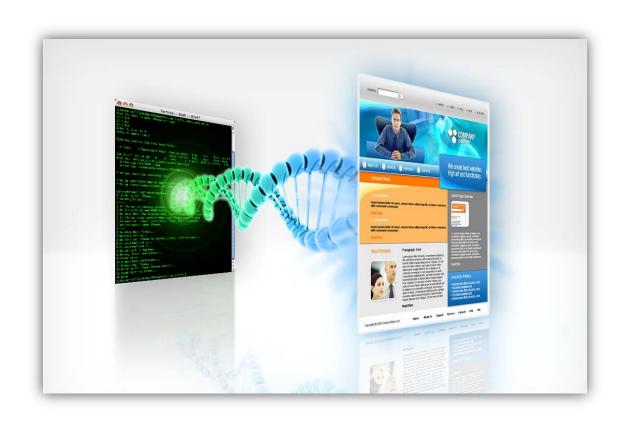

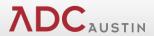